# **LATEX appliqué au droit français**

**Des outils adaptés à la rédaction de thèses en droit**

[3.1 Installation](#page-6-0) . . . . . . . . 7 . . . . . . 7

. . . . . 9 [3.4 Rendu](#page-12-0) . . . . . . . . . . . 13

 $\ldots$  . . . 22

. . . . . 26

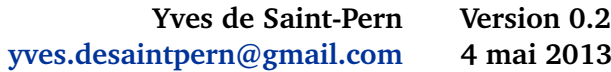

# **Table des matières**

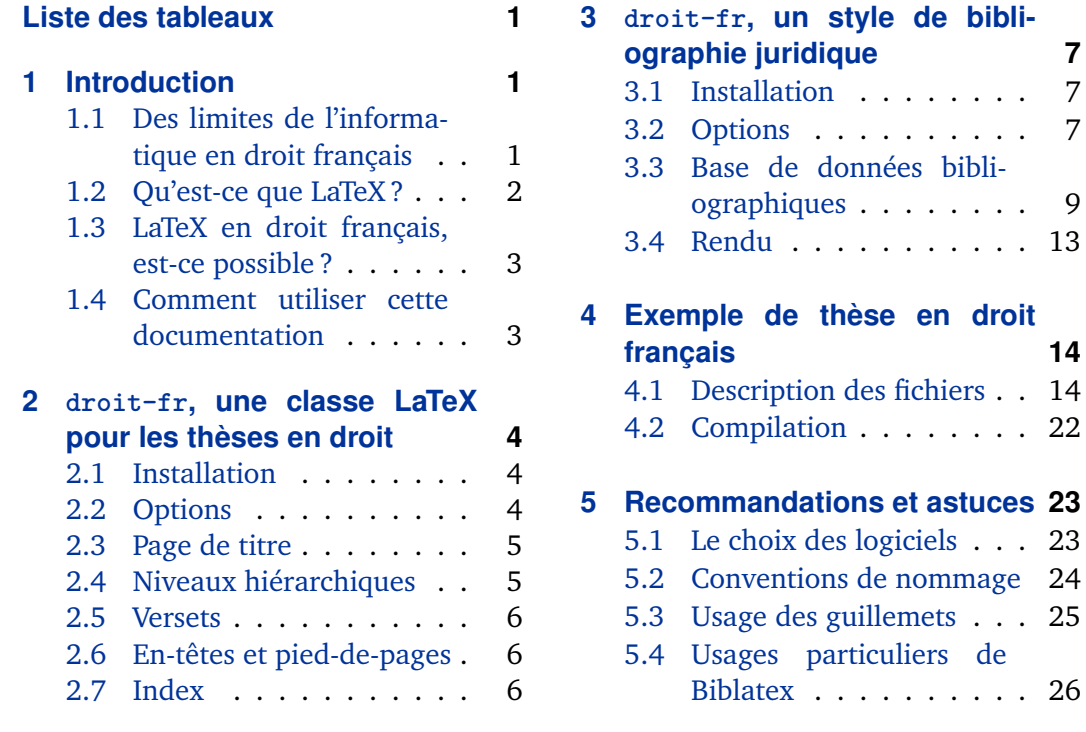

# **Liste des tableaux**

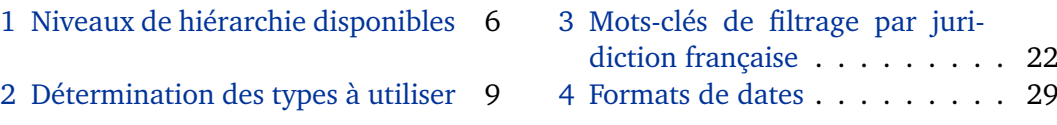

# **1 Introduction**

# **1.1 Des limites de l'informatique en droit français**

Beaucoup d'auteurs ont déjà utilisé l'un des deux logiciels de traitement de texte les plus courants, Microsoft Word ou OpenOffice Writer. Relativement faciles à pren<span id="page-1-0"></span>dre en main, ces logiciels généralistes répondent à un grand nombre de besoins, mais ne répondent pas aux exigences d'ouvrages complexes et de grande taille.

Le mémoire de thèse en est un exemple. Dans ce type d'ouvrage de plusieurs centaines de pages, la bibliographie tient une place très importante et exige une grande rigueur de présentation. Face à ce défi, les traitements de texte de base précités ne sont pas d'un grand secours, si bien que de nombreux rédacteurs perdent un temps précieux à recopier manuellement des lignes de références bibliographiques pour obtenir un résultat souvent médiocre.

Il existe des logiciels qui facilitent ce processus de manière significative. Toutefois, les codes juridiques de présentation d'une bibliographie s'avèrent exotiques : jurisprudence, lois, mélanges et autres ouvrages juridiques doivent être cités selon des règles que la plupart des logiciels en bibliographie ne prennent pas en charge. Les doctorants en droit n'ont donc d'autre choix que de consacrer une part très substantielle de leur temps à la mise en forme de leur document, et ce au détriment du fond.

#### **1.2 Qu'est-ce que LaTeX ?**

Les traitements de texte grand public proposent une interface intuitive : l'utilisateur voit s'afficher en temps réel le rendu final de son document<sup>1</sup>. Le traitement de texte LaTeX propose une approche radicalement différente : séparer le fond et la forme. La rédaction s'effectue alors en deux étapes :

- 1. l'auteur travaille d'abord sur un document « source » (d'extension .tex), dans lequel il utilise des balises (rappelant le HTML) afin de structurer son document, formater le texte, etc.
- 2. le rendu final est obtenu par un processus dit de « compilation » au cours duquel le contenu du fichier source est analysé puis transformé en fichier PDF (ou autre).

Il ne faut pas se leurrer : LaTeX demande un temps d'adaptation. L'utilisation des commandes de mise en forme n'est pas très complexe mais déroutante pour les personnes habituées à travailler sur des logiciels comme Word, où le rendu d'un document leur est présenté immédiatement ; sans compter que des erreurs peuvent être détectées à la compilation.

Toutefois, les atouts de LaTeX sont nombreux :

1. Le principe fondamental est la séparation du fond et de la forme. Pendant la rédaction, l'auteur ne se préocupe *jamais* du rendu final, mais reste focalisé sur son propos ce qui permet de lui faire gagner beaucoup de temps. LaTeX est donc particulièrement avantageux lorsque le document a rédiger est très gros, car dans ce cas, le temps d'apprentissage du langage devient négligeable par rapport à la durée totale de rédaction.

<sup>1.</sup> On parle dans ce cas d'interface WYSIWYG, acronyme de « What you see is what you get ».

- <span id="page-2-0"></span>2. la gestion automatisée de la bibliographie : citer un ouvrage est une opération très simple dans un document LaTeX. Les règles complexes de présentation des citations sont gérées atomatiquement au moment de la compilation.
- 3. d'autres outils automatiques sont proposés dans LaTeX : la création d'index, de glossaire, de table des matières active, de liens Internet actifs.
- 4. LaTeX est gratuit, et compatible avec Windows, Mac et Linux.

## **1.3 LaTeX en droit français, est-ce possible ?**

LaTeX a déjà fait ses preuves dans le monde académique. Il est aujourd'hui le traitement de texte de prédiléction des doctorants en sciences mais aussi de nombreuses revues scientifiques de renom. Toutefois, LaTeX peine à s'imposer en sciences humaines, et ce pour plusieurs raisons : la caractère non-intuitif de cet outil est probablement rebutant pour des personnes peu portées sur la technique et l'informatique en général ; d'autre part, il n'existe pas de règle universelle de présentation en droit français, seulement des usages.

Certaines universités en droit autorisent maintenant la rédaction de thèse sous LaTeX. Toutefois, aucune feuille de style n'est proposée et les étudiants aventureux se retrouvent généralement perdus face aux contraintes techniques et au manque de formation.

Ce document a pour objectif de répondre à leur besoin, au moyen de deux extensions spécifiquement prévues pour le droit français vont être présentées dans ce document :

- 1. une classe LaTeX de thèse en droit (§ [2\)](#page-3-0) ;
- 2. un style bibliographique pour les ouvrages juridiques (§ [3\)](#page-6-0).

Un exemple pratique utilisant ces deux extensions sera exposé dans § [4.](#page-13-0) Enfin, des recommandations, astuces et notes diverses feront l'objet d'une dernière partie (§ [5\)](#page-22-0).

# **1.4 Comment utiliser cette documentation**

Avant d'aller plus loin, des connaissances de base en LaTeX sont nécessaires. La présente documentation n'a en effet pas pour but de revenir sur les fondamentaux de LaTeX, qui font l'objet de nombreux tutoriaux, site et spécifications abondantes sur Internet. En voici quelques-uns :

- Le site de l'ENS propose un tutoriel<sup>2</sup> un peu austère mais complet et pédagogue (en français)
- un guide officiel présenté sous la forme d'un wiki $^3$ , très bien fait. Une section [vade mecum](http://fr.wikibooks.org/wiki/LaTeX/Vade_mecum#Structuration_du_document) peut servir de mémo des commandes les plus courantes.

<sup>2.</sup> [http://www.tuteurs.ens.fr/logiciels/latex](http\penalty \@M  ://www.tuteurs.ens.fr/logiciels/latex)

<sup>3.</sup> [http://fr.wikibooks.org/wiki/LaTeX](http\penalty \@M  ://fr.wikibooks.org/wiki/LaTeX)

<span id="page-3-0"></span>Mais l'ouvrage introductif le plus pertinent pour les étudiants de droit est certainement « Latex appliqué aux sciences humaines », écrit par Maieul Rouquette <sup>4</sup>. Cet ouvrage présente plusieurs avantages : il est particulièrement adapté, comme son titre l'indique, à des personnes qui ne viennent pas du monde des sciences dures ; il est par ailleurs lisible, et très complet.

# **2 droit-fr, une classe LaTeX pour les thèses en droit**

La classe droit-fr est adaptée à des contraintes inhérentes aux mémoires de thèses en droit français. En voici quelques caractéristiques générales :

- Page de titre adaptable
- En-têtes et pieds-de-pages automatiques
- 10 niveaux hiérarchiques disponibles
- Paragraphes numérotés (versets)
- Index par numéro de versets

### **2.1 Installation**

La classe droit-fr est définie dans le fichier droit-fr.cls. Cette classe doit être placée dans le répertoire de travail ou bien dans un répertoire connu de la distribution LaTeX installée.

Les packages LaTeX suivants doivent également avoir été installés :

- memoir : classe de laquelle droit-fr est dérivée.
- csquotes : pour la gestion des guillemets français
- hyperref : support des hyperliens PDF
- bookmark : support des signets PDF
- engrec : support des caractères grecs

# **2.2 Options**

Cette section liste les options spécifiques à la classe droit-fr.

# footnotereset=true, false default: false

Cette option contrôle le mode de numérotation des notes de bas de page. Lorsque cette option est passée avec la valeur false, les notes de bas de pages sont numérotées de manière continue tout le long du document. La valeur true permet de renuméroter les notes à partir de 1 pour chaque nouvelle page.

<sup>4.</sup> [http://geekographie.maieul.net/Xe-LaTeX-applique-aux-sciences](http\penalty \@M  ://geekographie.maieul.net/Xe-LaTeX-applique-aux-sciences)

## **2.3 Page de titre**

```
\university{\université}}
      \school{\école}}
  \speciality{\spécialité}}
\approvaldate{\date}}
```
Ces commandes renseignent sur l'université, l'école doctorante, la spécialité de la thèse et la date de soutenance.

```
\director{hcivilitéi}{hprénomi}{hnomi}{hpostei}
\reportera{hcivilitéi}{hprénomi}{hnomi}{hpostei}
\reporterb{\civilité\}{\prénom\}{\nom\}{\poste\}
  \membera{hcivilitéi}{hprénomi}{hnomi}{hpostei}
  \memberb{hcivilitéi}{hprénomi}{hnomi}{hpostei}
```
Ces commandes renseignent les cinq membres du jury : le directeur de thèse, les deux rapporteurs et les deux examinateurs. 4 arguments sont à remplir, la civilité, le prénom, le nom de famille et enfin l'intitulé complet de poste.

\maketitlepage

Imprime la page de titre à la position courante.

# **2.4 Niveaux hiérarchiques**

En droit français, tout niveau hiérarchique est subdivisé de manière binaire : une partie est divisée en deux titres, chacun d'entre eux en deux chapitres et ainsi de suite. Pour cette raison, le nombre de niveaux hiérarchiques proposés par défaut dans les classes de base de LaTeX s'avère insuffisant pour les besoins d'une thèse en droit.

La classe memoir (de laquelle dérive la classe droit-fr) offre non seulement une nombre de niveaux plus élevé mais aussi des outils permettant d'en créer de nouveaux, allant en-deçà du \subsubparapgraph $^5.$  Toutes les commandes de cette classe sont donc utilisables, mais leur nom peut prêter à confusion. Aussi, sont également proposés des alias francisés, plus intuitifs dans un contexte de droit français.

La convention de nommage des niveaux hiérarchiques choisie ici correspond aux usages les plus courants en droit français. Toutefois, les niveaux intermédiaires suivants ne sont pas pris en charge :

– les « sous-titres », entre les titres et les chapitres

– les « sous-sections », entre les sections et les paragraphes.

Le rendu visuel de chaque niveau a été choisi de manière arbitraire.

<sup>5.</sup> Pour plus de précisions, voir la documentation de la classe memoir et plus précisément la commande \newlist.

<span id="page-5-0"></span>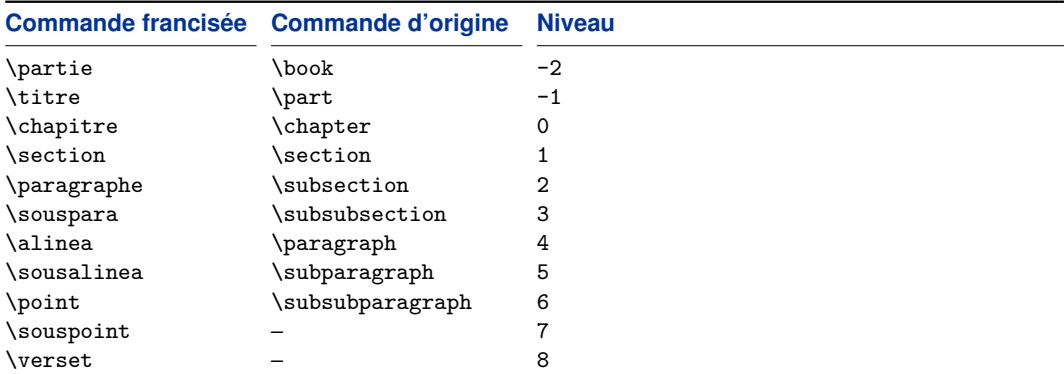

TABLE 1: Niveaux de hiérarchie disponibles

# **2.5 Versets**

Il est d'usage en droit français de numéroter des blocs de paragraphe, notamment dans les thèses. Ces paragraphes numérotés seront dans la suite appelés « versets ».

La commande \verset peut être considérée comme une commande de section de faible niveau, mais présente des particularités : son compteur n'est jamais remis à zéro et peut être utilisée à n'importe quel niveau hiérarchique ; de plus il est possible d'en laisser le titre vide.

### **2.6 En-têtes et pied-de-pages**

L'en-tête des pages impaires contient le titre de la division hiérarchique courante (partie, titre, chapitre, section ou paragraphe). Depuis une subdivision de niveau inférieur (sous-paragraphe, etc), le paragraphe courant est affiché dans l'en-tête.

L'en-tête des pages paires contient le titre de l'ouvrage (passé à la commande \title).

Le pied de page contient le numéro de la page courante centré.

À noter que l'en-tête et le pied-de-page sont désactivés dans le cas d'une page blanche.

# **2.7 Index**

L'index de base proposé par LaTeX référence des termes à l'aide de numéros de page. Une variante utilisant des numéros de verset est également proposée ici.

## $\infty$ {*(mot)*}

Ajoute un mot clé à l'index par versets. Cette commande est identique à la commande de base \index fournie par LaTeX à ceci près que le référencement est effectué par versets et non par pages. Toutes les paramètres optionnels de la commande \index sont applicables.

#### <span id="page-6-0"></span>\printindexv

Imprime l'index complet par pages ou par versets à la position courante. Bien entendu, la commande classique \makeindex doit avoir été invoquée dans le préambule du document.

# **3 droit-fr, un style de bibliographie juridique**

## **3.1 Installation**

Le style droit-fr est composé de deux fichiers, droit-fr.bbx et droit-fr.cbx contenant respectivement les réglages relatifs à la bibliographie et aux citations. Ces deux fichiers doivent être placés dans un répertoire reconnu par la distribution LaTeX installée ou bien dans le répertoire de travail courant.

Le package Biblatex est nécessaire. Il doit être invoqué dans le préambule du document de travail à l'aide de la commande \usepackage (voir § [4](#page-13-0) pour un exemple concret).

Le programme Biber doit également être installé. Il faut l'utiliser en lieu et place du vénérable BibTeX au moment de la compilation (voir § [4.2](#page-21-0) pour plus détails concernant la compilation).

**Attention, il est nécessaire d'installer une version suffisamment récente de Biblatex (2.0 minimum), sous peine d'erreurs à la compilation**. De plus, la version de Biber doit être compatible avec la version de Biblatex installée. Une solution simple pour résoudre ces deux problèmes d'un coup est probablement d'installer les dernières versions proposées par le gestionnaire de packages de la distribution LaTeX utilisée.

### **3.2 Options**

Les options suivantes sont utilisables lors du chargement du package Biblatex au moyen de la commande \usepackage, dans le préambule du document.

citepages=permit, suppress, omit, separate default: permit

Cette option contrôle le traitement du champ pages dans les citations. Lorsqu'une entrée avec un champ pages renseigné est citée pour la première fois, et que la postnote est un numéro ou intervalle de pages, la citation peut comporter plusieurs informations de pages concurrentes.

L'option citepages propose différentes stratégies de présentation, déjà proposées dans d'autres styles<sup>6</sup>. Les rendus respectifs de ces stratégies vont être exposés au regard de la séquence d'exemple suivante :

\cite{cle} \cite[une note]{cle} \cite[125]{cle}

Dans cet exemple, une référence bibliographique de clé BibTeX  $\langle$ cle $\rangle$  est cité trois fois ; 125 est la postnote et 100-150 la valeur passée au champ pages.

permit Autorise l'affichage simultané des champs pages/pagetotal et de la postnote :

AUTEUR, *titre*, p. 100-150. AUTEUR, *titre*, p. 100-150, une note. AUTEUR, *titre*, p. 100-150, p. 125.

suppress Supprime inconditionnellement les champs pages/pagetotal dans les citations, quelque soit la postnote.

> AUTEUR, *titre*. AUTEUR, *titre*, une note. AUTEUR, *titre*, p. 125.

omit Supprime les champs pages/pagetotal seulement dans le troisième cas. Ils sont malgré tout imprimés si la postnote est vide ou n'est pas un chiffre ni un intervalle (voir § [5.4.4](#page-30-0) à ce sujet) :

> AUTEUR, *titre*, p. 100-150. AUTEUR, *titre*, p. 100-150, une note. AUTEUR, *titre*, p. 125.

separate Sépare les champs pages/pagetotal de la postnote dans le troisième cas :

> AUTEUR, *titre*, p. 100-150. AUTEUR, *titre*, p. 100-150, une note. AUTEUR, *titre*, p. 100-150, spéc. p. 125.

On notera que le mot séparateur « spéc. » est spécifié dans la macro thiscite, qui peut être modifiée.

<sup>6.</sup> Les styles verbose-ibid, verbose-trad en particulier.

<span id="page-8-0"></span>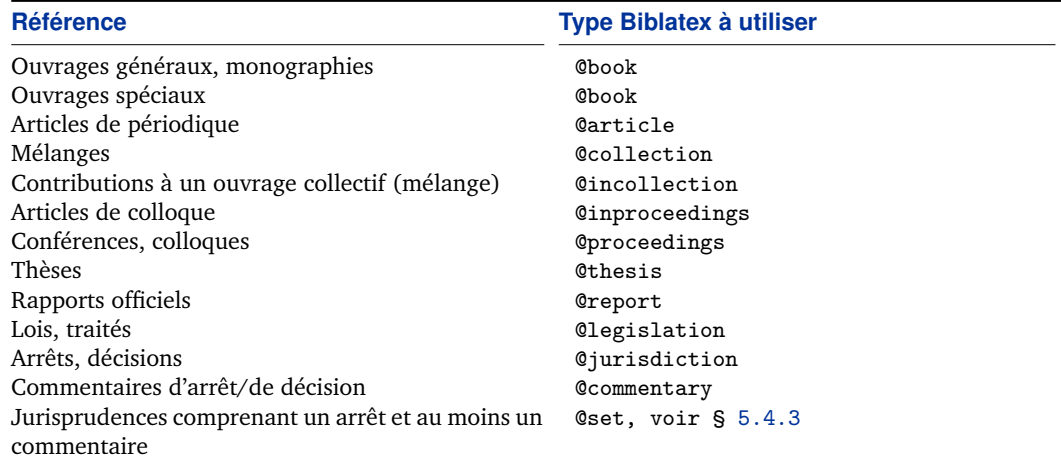

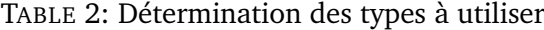

# **3.3 Base de données bibliographiques**

On abordera dans cette section les nouveautés apportées par le style droit-fr dans de la base de données bibliographiques :

- les types de références (§ 3.3.1).
- les champs affectables à chaque type (§ [3.3.2\)](#page-10-0).
- les chaînes de caractères (§ [3.3.3\)](#page-10-0).
- les schémas de tri de réferences (§ [3.3.4\)](#page-11-0).

## **3.3.1 Types de références**

Les types de références bibliographiques suivants sont décrits dans cette section :

- 1. les types « classiques », initialement pris en charge par le package Biblatex, mais modifiés par le style bibliographique droit-fr dans le but de répondre à certains usages particuliers en droit, et
- 2. les types juridiques créés spécifiquement par le style droit-fr.

Tous les autres types de sources pris en charge par le package Biblatex et non modifiés par le style droit-fr ne seront pas abordés ici, étant abondamment décrits dans la documentation de ce package.

Le tableau 2 récapitule les types à utiliser, en fonction de la référénce.

#### **3.3.1.1 Types classiques modifiés**

article Un article de journal, quotidien, ou tout autre périodique. Le nom du périodique est identifié par le champ journaltitle. La seule modification apportée à ce type est <span id="page-9-0"></span>la prise en charge des champs part et chapter pouvant être uilisés pour désigner des sections thématiques de périodiques tels que le Recueil Dalloz ou le JCP.

Requis: author, title, journaltitle, year/date

Optionnel: translator, annotator, commentator, subtitle, titleaddon, editor, editora, editorb, editorc, journalsubtitle, issuetitle, issuesubtitle, language, origlanguage, series, volume, part, chapter, number, eid, issue, month, pages, version, note, issn, addendum, pubstate, doi, eprint, eprintclass, eprinttype, url, urldate

- report Un rapport officiel publié par une institution. Requis: author, title, type, institution, date Optionnel: subtitle, language, editor, number, version, note, location, month, isrn, chapter, pages, pagetotal, addendum, pubstate, doi, url, urldate
- thesis Un mémoire de thèse écrit au sein d'une université. Le champ editor renseigne le nom du directeur de thèse, institution celui de l'université.

Requis: author, title, type, institution, date

Optionnel: subtitle, editor, note, location, month, isbn, chapter, pages, pagetotal, pubstate, doi, url

#### **3.3.1.2 Types juridiques**

jurisdiction Un arrêt de jurisprudence rendu par une institution. La date de décision est renseignée par le champ eventdate, celle de publication dans un support officiel dans date. Le champ number désigne le numéro d'affaire.

Requis: institution, date

Optionnel: title, subtitle, eventdate, number, journaltitle, volume, chapter, pages

commentary Un commentaire d'arrêt de jurisprudence publié dans un journal. Cette entrée ne contient pas de champ author ; le rédacteur du commentaire est à consigner dans le champ editor et son rôle dans editortype. Voir section § [5.4.1.4](#page-27-0) pour plus de détails sur les rôles disponibles.

Requis: editor, journaltitle, date

Optionnel: title, subtitle, editora, editorb, editorc, journalsubtitle, series, volume, number, eid, month, pages, issn, doi, url

legislation Une loi, un traité ou un code juridique. Ce type d'entrée de comporte pas de champ author, mais éventuellement un editor. On veillera à entrer le nom complet de la loi dans le champ titre. Attention, le champ number se rapporte à series, il ne doit pas être utilisé pour consigner le numéro de la loi.

Requis: title, date

<span id="page-10-0"></span>Optionnel: subtitle, editor, editora, editorb, editorc, journaltitle, journalsubtitle, series, volume, number, eid, month, pages, issn, doi, url

#### **3.3.2 Champs**

Ne sont listés ici les champs modifiés ou ajoutés par le style droit-fr. Pour obtenir des informations sur l'ensemble des champs proposés par Biblatex, voir la documentation de ce package.

commentator liste (nom)

Le ou les auteur(s) d'un commentaire d'un ouvrage. Voir aussi annotator.

editortype champ (clé)

Le rôle rédactionnel de l'editor. Lorsque ce champ est laissé vide, le rôle « editor » est appliqué par défaut. Ce champ n'a pas été modifié en tant que tel par le style droit-fr, mais de nouveaux rôles ont été ajoutés. Voir § [5.4.1.4](#page-27-0) pour plus de détails.

eventdate champ (date)

La date d'une conférence, colloque ou autre événement pour les types @proceedings et @inproceedings ; la date de décision rendue par une juridiction pour le type @jurisdiction. Voir § [5.4.1.5](#page-27-0) pour plus de détails sur les formats autorisés.

institution liste (littéral)

Le nom d'une institution : université pour le type @thesis, juridiction pour le type @jurisdiction.

number champ (littéral)

Le numéro d'un journal ou le numéro de volume d'un livre faisant partie d'une collection (series). Pour le type @jurisdiction, ce champ désigne le numéro de l'affaire. Ce champ ne doit pas être confondu avec une information de pagination, ni être utilisé pour désigner une section logique d'un ouvrage (voir à ce propos les champs part et chapter).

#### **3.3.3 Chaînes de caractères**

Les chaînes de caractères suivantes (appelées « localization strings » dans la documentation Biblatex) sont définies par le style droit-fr.

**3.3.3.1 Rôles rédactionnels** Les rôles suivants sont destinés aux champs editortype, editoratype, editorbtype, etc.

- editor « sous la direction de », abrégé en « sous la dir. de ». Notamment utilisé dans les types @incollection, @inproceedings et @thesis.
- annotator « note » ; cette chaîne est tout particulièrement dédiée au type @commentary.

<span id="page-11-0"></span>observator « obs. » : cette chaîne est tout particulièrement dédiée au type @commentary. commentator « comm. » ; Cette chaîne est tout particulièrement dédiée au type @commentary. chronicler « chron. » ; Cette chaîne est tout particulièrement dédiée au type @commentary. redactor « rapp. » ; Cette chaîne est tout particulièrement dédiée au type @commentary.

#### **3.3.3.2 Autres chaînes**

- in « in ». Précède le titre d'un ouvrage collectif dans les types @inproceedings et @incollection.
- thiscite « spéc. ». Voir l'option de package citepages décrite en section § [3.2.](#page-6-0)

#### **3.3.4 Schémas de tri de références**

Le schéma de tri des références bibliographiques actif par défaut dans le style bibliographique droit-fr est nyt : les références sont triées par nom d'auteur, puis par année, enfin par titre.

Toutefois, des schémas de tri complémentaires sont fournis avec ce style bibliographique :

- iymd  $\,$  Tri par institution, puis par eventdate  $^7.$  Ce schéma est à utiliser pour le  $\,$ classement de la plupart des références jurisprudentielles, dans lesquelles un nom d'affaire n'est pas systématique, et ne doit donc pas intervenir dans le tri. Ce schéma est particulièrement adapté pour les références de jurisprudence française.
- tymdi  $\,$  Tri par title, puis par eventdate $^8$ , puis par institution. Ce schéma peut êtr utilisé pour les références jurisprudentielles pour lesquelles un nom d'affaire est systématiquement fourni (par exemple, les arrêts de la CEDH).

**Attention, ces nouveaux schémas de tri ne doivent pas être sélectionnés de façon globale**, au moyen de l'option sorting du package Biblatex.

Ils sont destinés à contrôler le tri d'entrées dans des sous-bibliographies ne comprenant que les types juridiques listés en section § [3.3.1.2.](#page-9-0) Ces schémas de tris doivent par conséquent être utilisés comme paramètre de la commande \printbibliography, par exemple de la façon suivante :

```
\printbibliography[..., type=set, sorting=iymd]
```
Comme on le verra en section § [4.1.5.1,](#page-16-0) le type spécial @set est adapté plus gérer l'impression de références jurisprudentielles.

<sup>7.</sup> Idem.

<sup>8.</sup> Les dates sont triées par années, puis mois, puis jour.

# <span id="page-12-0"></span>**3.4 Rendu**

Il n'existe aucun standard officiel pour la présentation des bibliographies en droit français, seulement des recommandations.

Le style bibliographique droit-fr présenté dans cette section ne prétend pas faire office de norme, mais s'efforce de reproduire des usages rencontrés fréquemment en droit français.

### **3.4.1 Bibliographie**

Il est ici question du rendu des références bibliographies imprimées au moyen de la commande \printbibliography.

Les noms de familles sont en petites majuscules, les prénoms en minuscules. Le premier auteur d'une référence bibliographique est affiché selon un ordre inversé (nom de famille d'abord, puis prénom entre parenthèses), afin de mettre en évidence un classement par nom de famille. Si la référence des auteurs supplémentaires, ceuxci sont affichés selon un ordre normal (prénom puis nom de famille).

Par défaut, les réference sont classées par nom d'auteur (voir § [3.3.4](#page-11-0) pour plus de détails). Si plusieurs ouvrages d'un même auteur sont présents dans la bibliographie, le nom de l'auteur est remplacé par un tiret long (—) à partir de la deuxième référence. Une exception à cette règle est lorsque la référence est la première sur une nouvelle double page ; dans ce cas, le nom d'auteur est tout de même affiché pour plus de clarté, même si au moins une référence précédente est de même auteur.

Les titres sont :

– au format normal pour les textes juridiques de référence (lois, codes)

– en italique pour les autres types de références.

#### **3.4.2 Citations**

Les citations effectuées dans le corps du texte au moyen de la commande \cite et de ses variantes, sont renvoyées en bas de page comme le veut l'usage.

Les noms de familles sont en petites majuscules, les prénoms étant systématiquement en initiales.

Les titres sont :

- au format normal pour les textes juridiques de référence (lois, codes)
- entre guillemets pour les ouvrages « contributifs » (articles de journal, de mélange ou de colloque)
- en italiques pour les autres types de références

<span id="page-13-0"></span>Le style bibliographique droit-fr remplace automatiquement des citations répétées par l'abréviation *ibid.* à moins que la citation soit la première sur la page courante (ou double page courante si le document est en recto-verso).<sup>9</sup>.

# **4 Exemple de thèse en droit français**

Cette partie présente une mise en application directe de la classe droit-fr et du style bibliographique droit-fr, détaillés respectivement en sections [2](#page-3-0) et [3,](#page-6-0) dans un document LaTeX pouvant servir de point de départ pour la rédaction d'une thèse en droit. Le contenu des fichiers d'exemple sera détaillé, puis les étapes de modification seront exposées.

#### **4.1 Description des fichiers**

#### **4.1.1 main.tex**

Il s'agit du fichier « maître » du projet de thèse. Tous les autres fichiers de l'exemple sont des sous-fichiers inclus dans ce document à l'aide des commandes \include et \input.

#### **4.1.1.1 Préambule**

1. La classe droit-fr décrite § [2](#page-3-0) est invoquée avec diverses options : format A4, taille de police 12, recto-verso. L'option footnotereset est spécifique à cette classe.

\documentclass[a4paper,12pt,twoside,footnotereset=true]{droit-fr}

2. Le package Biblatex est évidemment chargé avec le style droit-fr décrit § [3.](#page-6-0)

```
\usepackage[%
  style=droit-fr, % nom du fichier de style
  backend=biber % utilisation de Biber a la place de BibTeX
]{biblatex}
```
<sup>9.</sup> Lorsque qu'un ouvrage est cité plusieurs fois de suite, il est fréquent de rencontrer dans des ouvrages de thèse d'autres locutions latines telles que *opere citato* ou *locare citato*. Au-delà de l'appétance légendaire des juristes pour les formules latines, on peut imaginer leur démocratisation motivée par la volonté d'alléger les citations en note de bas de page. Toutefois, le sens attribué à ces mots n'est pas toujours le même, et leur usage abusif s'avère très pénible pour le chercheur.

En l'occurence, les locutions *opere citato* et *locare citato* n'ont pas toujours le même sens et s'appliquent mal aux références sans auteur. Il a donc été choisi de ne pas les prendre en charge.

3. La commande \hypersetup est destinée à la configuration du package hyperref, indispensable à la création de liens actifs lors de la compilation au format PDF. De la même manière, la commande \bookmarksetup configure le package bookmark, un complément du précédent pour l'affichage optimal des signets PDF.

```
\hypersetup{%
 pdftitle={Le titre de these},
 pdfauthor={Prenom Nom}
}
\bookmarksetup{numbered=true, depth=5}
```
4. Les commandes \makeindex et \makeglossary sont également présentes pour activer la génération des tables correspondantes.

```
\makeglossary % fichier genere: .gls
\makeindex % fichier genere: .idx
```
5. Enfin, le fichier bibliographie.bib contenant les références bibliographiques est chargé à l'aide de la commande \bibliography.

\addbibresource{bibliographie} % fichier .bib

**4.1.1.2 Corps du document** Le document est divisé en trois blocs <sup>10</sup> dans chacun desquels la numérotation des pages et des niveaux hiérarchique suit une logique spécifique.

1. Le premier bloc, initié par la commande \frontmatter, numérote les pages en chiffres romains et désactive la numérotation des sections.

```
\frontmatter % pages en chiffres romains, sections non numerotees
\pagestyle{plain} % en-tetes vides
\include{titre} % page de titre
\include{misc} % avertissement, remerciements, resume
\input{sommaire}
\input{glossaire}
```
<sup>10.</sup> Les trois commandes \frontmatter, \mainmatter et \backmatter proviennent de la classe memoir de laquelle dérive droit-fr.

Dans ce bloc figurent le titre, des informations diverses issues du sous-fichier misc, le sommaire et le glossaire. Les en-têtes sont laissés vides.

2. La commande \mainmatter permet de basculer vers le mode de numérotation principal (pages en chiffres arabes, sections numérotées normalement).

```
\mainmatter % pages en chiffres arabes, sections numerotees
\pagestyle{corpus} % en-tetes/pied-de-pages en style "corpus"
\include{introduction}
\include{partie1} % premiere partie
\include{partie2} % deuxieme partie
```
Ce bloc est constitué du « corpus » principal de la thèse : introduction, première et seconde partie. On remarquera que la conclusion générale ne fait pas partie de ce bloc.

3. Enfin, \backmatter initialise le dernier bloc du document. La numérotation des sections y est à nouveau désactivée mais les numéros de pages restent inchangés. Les en-têtes sont activées selon la logique exposée § [2.6](#page-5-0) grâce au style de page corpus fourni avec la classe droit-fr.

```
\backmatter % pages en chiffres arabes, sections non numerotees
\bookmarksetup{startatroot} % RAZ du niveau des signets PDF
\include{conclusion}
\include{annexes}
\include{bibliographie}
\pagestyle{plain} % en-tetes vides
\include{index}
\include{toc} % table des matieres
```
Font partie de ce bloc : la conclusion générale, les annexes, la bibliographie, l'index et enfin la table des matières. Les en-têtes sont activées selon la logique exposée § [2.6.](#page-5-0)

#### **4.1.2 misc.tex**

Ce fichier contient des informations diverses présentées en début de document : un avertissement, les remerciements de l'auteur et le résumé en français et anglais.

#### **4.1.3 sommaire.tex**

Ce fichier imprime le sommaire. Le sommaire est ici configuré pour n'afficher que les parties, titres et chapitres.

Ce fichier contient également des réglages de rendu du sommaire, qui peuvent être modifiés.

#### <span id="page-16-0"></span>**4.1.4 glossaire.tex**

Le glossaire est géré dans le fichier glossaire.tex. Il contient la liste en vrac des termes à référencer, suivie de l'appel à la commande \printglossary.

```
\glossary{ibid.}{ibidem}
\glossary{D.}{Recueil Dalloz}
...
\printglossary
```
#### **4.1.5 bibliographie.bib**

Ce fichier contient une ensemble des références bibliographiques proposées à titre d'exemple.

**4.1.5.1 Exemple de jurisprudence** Il est d'usage en droit français de grouper un arrêt (type @jurisdiction) avec tous les commentaires en découlant (type @commentary).

Pour citer tous ces éléments d'un seul tenant, le type spécial @set est utilisé, conformément aux indications exposées § [5.4.3](#page-29-0) :

```
@JURISDICTION{cass:ass:19910531,
 organization = {Cass. Ass. Pl\'en.},
 date = {1991-05-31},
  ...
}
@COMMENTARY{cass:ass:19910531:thouvenin,
  ...
}
@COMMENTARY{cass:ass:19910531:gobert,
  ...
}
@SET{cass:ass:19910531:set,
 entryset = {cass:ass:19910531, cass:ass:19910531:thouvenin, cass:ass:19910531:gobert},
 keywords = {cassass}
}
```
Pour citer d'un seul tenant la jurisprudence couverte par ces entrées, il suffit d'appeler la commande suivante depuis le corps du texte :

\cite{cass:ass:19910531:set}

On notera par ailleurs la présence d'un mot clé « cassass » dans le champ keywords du type @set, pour marquer que ce groupe correspond à un arrêt rendus par la cour de cassation en assemblée plénière.

**4.1.5.2 Exemple de code juridique** Est ici pris en exemple le code civil. L'entrée correspondante est la suivante :

```
@LEGISLATION{cciv,
 title = {Code civil},
 pagination = {section}
}
```
On notera l'utilisation de la pagination section, utilisée pour générer le mot-clé abrégé « art. » dans la citation crée en note de bas de page.

Pour citer l'article 1642-1 du code civil, il suffit d'appeler la commande suivante depuis le corps du texte :

\cite[1642-1]{cciv}

**4.1.5.3 Exemple d'ouvrage dit « spécial »** Dans beaucoup de bibliographies en droit, certains ouvrages sont qualifiés de « spéciaux », par opposition à des ouvrages dits « généraux ». Cependant, cette distinction porte généralement sur le fond, et est difficilement gérable à l'aide des différents types de références proposés dans Biblatex.

Aussi, cette distinction quant au fond peut être réalisée grâce à l'utilisation d'un mot clé, par exemple « special », dans le champ keywords :

```
@BOOK{alland:dicoculturejur,
  author = {Alland, Denis and Rials, Stephane},
 title = {Dictionnaire de la culture juridique},
 date = {2003},
 publisher = {Lamy-PUF},
 keywords = {french, special}
}
```
## **4.1.6 bibliographie.tex**

L'organisation de la bibliographie est gérée dans le fichier bibliographie.tex. La classification choisie est ici par pays (France et Europe) puis en 8 groupes de références : lois, rapports officiels, jurisprudence, ouvrages généraux, ouvrages spéciaux, thèses, ouvrages collectifs et enfin articles.

Le fichier est divisé en deux parties : la première définit les réglages d'organisation et la seconde imprime la bibliographie proprement dite.

**4.1.6.1 Réglages** Les lignes suivantes définissent des libellés de sous-bibliographies :

```
\defbibheading{france}{\section{Droit francais}}
\defbibheading{europe}{\section{Droit europeen}}
\defbibheading{lois}{\paragraphe{Lois}}
\defbibheading{rapports}{\paragraphe{Rapports officiels}}
\defbibheading{jurisprudence}{\paragraphe{Jurisprudence}}
\defbibheading{generaux}{\paragraphe{Ouvrages generaux}}
\defbibheading{speciaux}{\paragraphe{Ouvrages speciaux}}
\defbibheading{theses}{\paragraphe{Theses}}
\defbibheading{collectifs}{\paragraphe{Ouvrages collectifs}}
\defbibheading{articles}{\paragraphe{Articles}}
```
On notera plus spécifiquement les libellés sous-bibliographies ci-dessous, relatives à la jurisprudence française :

```
\defbibheading{juris:ccel}{\souspara{Conseil constitutionnel}}
\defbibheading{juris:ce}{\souspara{Conseil d'Etat}}
\defbibheading{juris:cass}{\souspara{Cour de cassation}}
\defbibheading{juris:cass:ass}{\alinea{Assemblee pleniere}}
\defbibheading{juris:cass:1civ}{\alinea{1\iere{} chambre civile}}
\defbibheading{juris:cass:2civ}{\alinea{2\ieme{} chambre civile}}
\defbibheading{juris:cass:3civ}{\alinea{3\ieme{} chambre civile}}
\defbibheading{juris:cass:com}{\alinea{Chambre commerciale}}
\defbibheading{juris:cass:soc}{\alinea{Chambre sociale}}
\defbibheading{juris:cass:crim}{\alinea{Chambre criminelle}}
\defbibheading{juris:ca}{\souspara{Cours d'appel}}
\defbibheading{juris:tgi}{\souspara{Tribunaux de grande instance}}
\defbibheading{juris:ti}{\souspara{Tribunaux d'instance}}
```
Chacune des ces sous-bibliographies est destinée à être peuplée d'entrées issues du fichier bibliographie.bib.

Les sous-bibliographies suivantes contiennent un unique type de référence :

- les lois : @legislation
- la jurisprudence : @set composé d'un @jurisdiction et d'un ou plusieurs @commentary. Le champ keywords est utilisé pour filtrer ces entrées par juridiction.
- les thèses : @thesis

Les catégories suivantes comprennent plusieurs types de références :

– Les ouvrage dits « collectifs » comprennent les @collection et @proceedings

- Les articles comprennent les @article et les contributions à des ouvrages collectifs (@incollection et @inproceedings).
- Les ouvrage généraux et spéciaux comprennent les types @book et @inbook. La distinction entre les deux est effectuée par examen du champ keywords : si la clé special est présente, la référence sera affichée comme ouvrage spécial, sinon comme général.

Ce choix de groupement est réalisé à l'aide des filtres ci-dessous :

```
\defbibfilter{gen}{%
 \(\type{book} \or \type{inbook}\) \and \not \keyword{special}}
\defbibfilter{spec}{%
 \(\type{book} \or \type{inbook}\) \and \keyword{special}}
\defbibfilter{col}{\type{collection} \or \type{proceedings}}
\defbibfilter{art}{%
 \type{incollection} \or \type{inproceedings} \or \type{article}}
```
Pour chaque pays, le même système de groupement est utilisé. Il est combiné avec une autre clé du champ keywords utilisée pour filtrer les références selon le pays.

**4.1.6.2 Structure** La bibliographie est imprimée grâce au jeu de commandes cidessous :

```
\chapitre{Bibliographie}
\printbibheading[heading=france]
\printbibliography[heading=lois,type=legislation,keyword=french]
\printbibliography[heading=rapports,type=report,keyword=french]
\printbibheading[heading=jurisprudence]
\printbibliography[heading=juris:ccel, type=set, keyword=ccel]
\printbibliography[heading=juris:ce, type=set, keyword=ce]
\printbibheading[heading=juris:cass]
\printbibliography[heading=juris:cass:ass, type=set, keyword=cassass]
\printbibliography[heading=juris:cass:1civ, type=set, keyword=cass1civ]
\printbibliography[heading=juris:cass:2civ, type=set, keyword=cass2civ]
\printbibliography[heading=juris:cass:3civ, type=set, keyword=cass3civ]
\printbibliography[heading=juris:cass:com, type=set, keyword=casscom]
\printbibliography[heading=juris:cass:soc, type=set, keyword=casssoc]
\printbibliography[heading=juris:cass:crim, type=set, keyword=casscrim]
\printbibliography[heading=juris:ca, type=set, keyword=ca]
\printbibliography[heading=juris:tgi, type=set, keyword=tgi]
\printbibliography[heading=juris:ti, type=set, keyword=ti]
\printbibliography[heading=generaux,filter=gen,keyword=french]
\printbibliography[heading=speciaux,filter=spec,keyword=french]
```
\printbibliography[heading=collectifs,filter=col,keyword=french] \printbibliography[heading=theses,type=thesis,keyword=french] \printbibliography[heading=articles,filter=art,keyword=french]

\printbibheading[heading=europe]

```
\printbibliography[heading=lois,type=legislation,keyword=ue]
\printbibliography[heading=rapports,type=report,keyword=ue]
\printbibliography[heading=jurisprudence,type=set,keyword=ue]
\printbibliography[heading=generaux,filter=gen,keyword=ue]
\printbibliography[heading=speciaux,filter=spec,keyword=ue]
\printbibliography[heading=collectifs,filter=col,keyword=ue]
\printbibliography[heading=theses,type=thesis,keyword=ue]
\printbibliography[heading=articles,filter=art,keyword=ue]
```
Deux commandes fournies par le package Biblatex sont utilisées pour imprimer la bibliographie : \printbibliography et \printbibheading.

La commande \printbibheading est relativement simple : elle sert uniquement à imprimer un titre de bibliographie, sans contenu.

la commande \printbibliography imprime un ensemble de références bibliographiques issues des fichiers qui ont été référencés en préambule du document au moyen de la commande \addbibresource (voir le fichier maître main.tex). La commande \printbibliography sélectionne des références sur la base de critères de sélection passés en arguments. Comme le montre les lignes ci-dessus, les options heading, filter, type et keyword sont utilisées comme critères de sélection.

On notera en particulier que l'ensemble des références jurisprudentielles affichées sont des @set, et que le champ keywords est utilisé de façon à filter les références par juridictions.

Le tableau [3](#page-21-0) propose des exemples de mots-clés pour la plupart des juridictions françaises. Bien entendu, ces mots-clés sont à la discrétion du rédacteur.

#### **4.1.7 index.tex**

Ce fichier imprime l'index par versets.

#### **4.1.8 toc.tex**

Ce fichier imprime la table des matières. Contrairement au sommaire, la table des matière affiche tous les niveaux de subdivisions fournis par la classe droit-fr, sauf les versets.

Ce fichier contient également des réglages de rendu de la table des matières, qui peuvent être modifiés.

<span id="page-21-0"></span>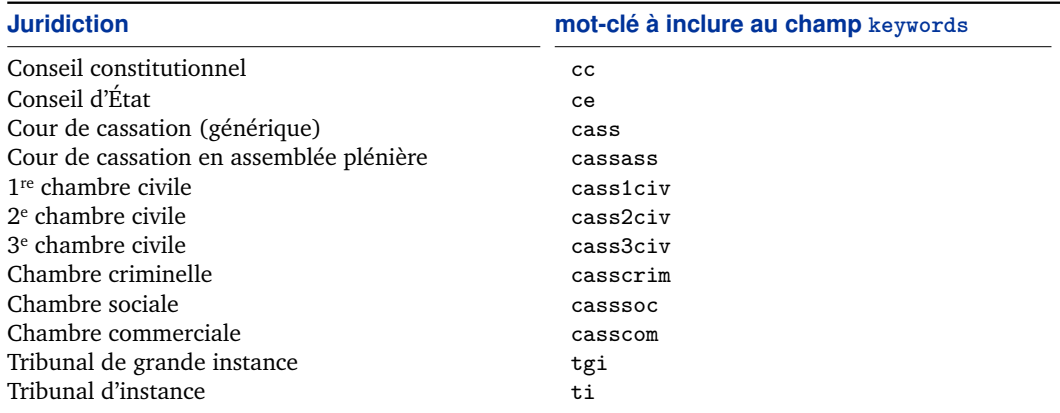

TABLE 3: Mots-clés de filtrage par juridiction française

#### **4.1.9 main.pdf**

Ce fichier est le résultat de la compilation du projet complet. Tous les liens actifs dans le document sont encadrés de rouge. Ces cadres disparaissent lors d'une impression papier.

Voir § 4.2 pour plus de détails concernant l'étape de compilation.

# **4.2 Compilation**

#### **4.2.1 En ligne de commande**

Voici la séquence de compilation minimale à effectuer sur le fichier principal main.tex pour produire le fichier main.pdf :

```
pdflatex main.tex
makeindex -s main.ist -o main.idx main.ind
makeindex -s main.gst -o main.gds main.glo
biber main.bcf
pdflatex main.tex
pdflatex main.tex
```
Plusieurs passes sur le programme pdflatex sont nécessaires pour résoudre les problèmes de références croisées.

Le programme makeindex est à appeler deux fois, pour l'index et le glossaire. Les fichiers d'extension .ist et .gst sont des fichiers de style passés en paramètre de makeindex ; ils sont créés à la première passe pdflatex si absents.

Biber intervient dans la génération de la bibliographie. Il doit être appelé une fois en lieu et place de BibTeX.

### <span id="page-22-0"></span>**4.2.2 Avec LatexMk**

Latexmk<sup>11</sup> est un programme qui gère de manière interne les étapes intermédiaires de compilation décrites précédemment. Dans un unique appel à latexmk, latex, makeindex et biber sont appelés autant de fois que nécessaire afin de produire un fichier PDF :

latexmk main.tex

Pour effacer tous les fichiers générés au cours de la compilation sauf le PDF final, il suffit d'appeler le programme avec l'option -c.

latexmk -c

Le fichier .latexmkrc contient des paramètres de compilation prédéfinis ; sa présence dans le répertoire de travail est indispensable.

# **5 Recommandations et astuces**

Cette partie a pour objectif de recenser un certain nombre d'astuces utiles pour le rédacteur.

# **5.1 Le choix des logiciels**

#### **5.1.1 L'éditeur LaTeX**

Beaucoup d'éditeurs LaTeX gratuits existent, avec des approches différentes. Texmaker offre un bon compromis entre simplicité et puissance :

- il est disponible sous Linux, Mac et Windows
- l'interface graphique n'est pas surchargées de boutons inutiles
- on peut utiliser LatexMk pour la compilation (très fortement recommandé !)
- prévisualisation simple et efficace du PDF généré, avec changements récents apparaissant brièvement en rouge à l'ouverture du PDF
- bascule très simple depuis un endroit du PDF vers le code source LaTeX correspondant, et vice-versa. Ceci est particulièrement efficace pour corriger des coquilles à la lecture du PDF<sup>12</sup>.

<sup>11.</sup> [http://www.phys.psu.edu/~collins/software/latexmk-jcc/](http\penalty \@M  ://www.phys.psu.edu/~collins/software/latexmk-jcc/)

<sup>12.</sup> [http://itexmac.sourceforge.net/SyncTeX.html](http\penalty \@M  ://itexmac.sourceforge.net/SyncTeX.html)

#### <span id="page-23-0"></span>**5.1.2 Le gestionnaire de bibiographie**

Éditer à la main son ou ses fichiers .bib est possible, mais s'avère fastidieux et sensible aux erreurs. Il est donc conseillé de passer par un gestionnaire de bibliographie, qui présentera le contenu du fichier .bib sous la forme d'une base de donnée.

Attention, Biblatex est une extension relativement récente de BibTeX, que beaucoup de gestionnaires de bibliographies ne prennent pas en charge.

Le logiciel Jabref est très fortement recommandé  $^{13}$ . Il présente beaucoup d'avantages :

- il est disponible sous Linux, Mac et Windows
- il dispose d'un mode « bibatex » (à activer)
- il est possible d'ajouter facilement des types d'entrées non standards (comme @legislation, @jurisdiction ou @commentary)

#### **5.2 Conventions de nommage**

Il est très fortement recommandé de suivre une certaine discipline pour le nommage de certaines clés.

#### **5.2.1 Clés BibTeX**

Chaque référence bibliographique comporte une clé BibTeX devant être absolument unique. Cette clé est passée en paramètre de la commande \cite dans le corps du texte, pour créer une citation de cette entrée en bas de page.

Pour les références classiques, une clé formée par des abbréviations de nom d'auteur, de titre et l'année de publication est efficace. Pour éviter les incertitudes, tout est mis en minuscules et : est utilisé comme caractère séparateur.

Exemple :

```
@THESIS{baillon:famillemort:2006,
  author = {Baillon-Wirtz, Nathalie},
 title = {La famille et la mort},
  date = {2006},
}
```
Pour les références jurisprudentielles, on peut opter pour une forme différente :

- Pour les @jurisdiction, on peut utiliser le nom de l'institution suivi de la date précise de l'arrêt au format YYYYMMDD ;
- Pour les @commentary, même chose, en indiquant en plus le nom de l'auteur principal du commentaire d'arrêt ;
- Pour les @set englobant les deux types précédents, même principe, mais en en suffixant avec le terme « set ».

<sup>13.</sup> [http://jabref.sourceforge.net](http\penalty \@M  ://jabref.sourceforge.net)

```
Exemple :
@JURISDICTION{cass1civ:20100622,
 institution = {Case 1\ier{} city.}eventdate = {2010-06-22}}
@COMMENTARY{cass1civ:20100622:dupond,
  editor = {Dupond, Albert},
  ...
}
@SET{cass1civ:20100622:set,
 entryset = {cass1civ:20100622, cass1civ:20100622:dupond}
}
```
#### **5.2.2 Clés du champ keywords**

Ce champ est utilisé pour la sélection d'entrées particulières lors de l'invocation de la commande \printbibliography.

Des clés courtes et explicites sont à préférer.

### **5.2.3 Références croisées**

Pour les références croisées, ne pas hésiter à entrer des clés suffisamment précises pour ne pas créer de doublons.

# **5.3 Usage des guillemets**

```
\enquote{\texte}}
\enquote*{\texte}}
```
Les règles de typographie française sont très strictes. Elles imposent l'utilisation de caractères spécifiques pour les guillemets : « » dans un contexte habituel, et " " à l'intérieur d'autres guillemets. La commande \enquote du package csquotes permet de gérer ces deux niveaux en fonction du contexte. La variante étoilée permet de forcer l'affichages des guillemets de second niveau " ".

Voici une exemple où les deux niveaux sont utilisés, et le rendu obtenu après compilation :

\enquote{Il m'a dit: \enquote{tu...}}

<span id="page-25-0"></span>« Il m'a dit : " $t$ u..." »

L'utilisation du guillemet anglais " est à proscrire. La commande \enquote est la seule capable de gérer les deux niveaux de guillemets français ; les commandes \og et \fg proposées par le package babel ne gèrent pas les guillemets de second niveau et sont donc insuffisants.

## **5.4 Usages particuliers de Biblatex**

La plupart des fonctionnalités du package Biblatex sont pour la plupart être faciles à prendre en main, pour peu que l'on s'attaque à sa documentation assez titanesque. Toutefois, certains d'entre eux doivent être utilisés de manière spéciale dans certains cas.

Sont donc ici répertoriés certaines options de ce package particulièrement intéressantes, et certaines finesses d'utilisation des champs de références bibliographiques.

#### **5.4.1 Usages particuliers de champs**

**5.4.1.1 Noms complexes à particule** Pour rappel, les champs relatifs à des noms d'auteur, tels que le champ author, peuvent contenir une liste d'éléments distincts délimités à l'aide du délimiteur and. Chaque élément est décomposé à la compilation en quatre parties : prénom, particule (de, von, of), nom de famille, et suffixe (junior, senior, ...).

Or, certains noms de famille complexes posent des problèmes de rendu car ils ne sont pas facilement décomposables en ces 4 parties.

Pour prévenir ce genre de problème, une paire d'accolades supplémentaires et/ou des espaces insécables peuvent être insérées dans la définition des champs author et editor. En voici un exemple :

```
author = {{Delaisi de Parseval}, Genevieve and Depadt-Sebag, Valerie},
```
**5.4.1.2 Groupes d'auteurs/rédacteurs** Les champs author or editor peuvent contenir des noms de groupes lorsque cela est nécessaire  $14$ . Pour éviter que ces groupes soient traités comme des noms de personnes (prénom, nom, etc), une paire supplémentaire d'accolades est nécessaire. Les champs optionnels shortauthor et shorteditor sont destinés à contenir des noms abrégés pour usage dans les citations.

```
editor = {[Comit\iota\iota\cdot\ncosultatif National d'\iota\cdot\nEstight]and Dupont, Marcel},
shorteditor = {CCNE and Dupont, Marcel},
```
<sup>14.</sup> Les noms de groupes sont particulièrement fréquents dans les rapports officiels

**5.4.1.3 Titres d'ouvrages** Les exemples suivants montrent comment gérer les titres dans différents contextes. Voici un premier exemple avec un ouvrage de 5 volumes :

@Book{works, author = {Shakespeare, William}, title = {Collected Works},  $volumes = {5}$ . ...

Chaque volume d'un ouvrage en plusieurs volumes ont généralement un titre spécifique. Supposons que le quatrième volume de l'ouvrage *Collected Works* inclut les sonnets de Shakespeare et que l'on souhaite faire référence à ce volume seul :

```
@Book{works4,
 author = {Shakespeare, William},
 maintitle = {Collected Works},
 title = {Sonnets},
 volume = {4},
 ...
```
Si les différents volumes sont sans titre, utiliser simplement le champ title et indiquer le numéro de volume :

```
@Book{works4,
```

```
author = {Shakespeare, William},
title = {Collected Works},
volume = {4},
...
```
Dans l'exemple suivant, on souhaite faire référence à la partie titrée d'une volume ayant également son titre propre :

```
@InBook{lear,
 author = {Shakespeare, William},
 bookauthor = {Shakespeare, William},
 maintitle = {Collected Works},
 booktitle = {Tragedies},
  title = {King Learn},
  volume = \{1\},
  pages = {53-159},
  ...
```
<span id="page-27-0"></span>**5.4.1.4 Rôles rédactionnels** Le rôle joué par un rédacteur dans les champs dédiés (i. e., editor, editora, editorb, editorc) peut être spécifié dans les champs editor...type correspondants. Les rôles suivantes sont supportés par le style droit-fr : editor la personne ayant dirigé la rédaction de l'ouvrage (nom précédé de « sous la dir. de »). Il s'agit du rôle le plus répandu et est la valeur par défaut. commentator Auteur d'une commentaire (nom précédé de « comm. »). annotator Auteur d'une note (nom précédé de « note. »). observator Auteur d'une observation (nom précédé de « obs. ») chronicler Auteur d'une chronique (nom précédé de « chron. ») author Auteur (nom précédé de « par »). Voici l'exemple d'un commentaire d'arrêt la personne indiquée en editor occupe le rôle d'observateur :

```
@COMMENTARY{...,
 editor = {Dupond, Marcel},editortype = \{observation\},...
```
L'exemple ci-dessous présente un commentaire d'arrêt dans lequel plusieurs rédacteurs on joué un rôle spécifique :

```
@COMMENTARY{...
 editor = {Bernard, J},
 editortype = {commentator},
 editora = \{Terr\}'e, F.\},
 editoratype = {annotator},
 afterword = {Dontewille}
  ...
}
```
On notera au passage que le champ afterword (tout comme foreword) suit une logique différente.

**5.4.1.5 Dates** Les champs date et eventdate requièrent un format yyyy-mm-dd. Les intervalles de dates requièrement le format yyyy-mm-dd/yyyy-mm-dd. Une date de commencement peut être donnée en omettant la date de fin après le slash de séparation (yyyy/). Des exemples sont données table [4.](#page-28-0)

<span id="page-28-0"></span>

| Valeur du champ date  | <b>Rendu obtenu</b>      |
|-----------------------|--------------------------|
| 1850                  | 1850                     |
| 1997/                 | 1997–                    |
| 1967-02               | fév. 1967                |
| $2009 - 01 - 31$      | 31 jan. 2009             |
| 1988/1992             | 1988-1992                |
| 2002-01/2002-02       | jan. 2002-fév. 2002      |
| 1995-03-30/1995-04-05 | 30 Mar. 1995–5 avr. 1995 |

TABLE 4: Formats de dates

**5.4.1.6 Pagination** Lorsque un numéro de page ou un intervalle de pages est indiqué dans le champ pages (ou dans l'argument h*postnote*i d'une commande de citation), le préfixe « p. » est automatiquement ajouté en amont de ce numéro ou intervalle.

Or, certains ouvrages optent pour un système de pagination différent : numéro de paragraphe, de ligne, etc. Les champs pagination et bookpagination permet de modifier le comportement par défaut. Pour exemple, considérons l'entrée suivante :

```
@InBook{..,
 title = \{ \ldots \},pagination = {verse},
 booktitle = \{ \ldots \},bookpagination = {page},
 pages = {53--65},...
```
Le champ bookpagination affecte le rendu des champs pages et pagetotal dans la liste des références bibliographiques. Le champ pagination, lui, affecte le rendu des informations de pages passée en argument  $\langle$ *postnote* $\rangle$  des commandes de citation. Lorsque l'un ou l'autre de ces deux champs est laissé vide, la pagination page est appliquée par défaut.

Dans l'exemple ci-dessus, le contenu du champ pages apparaîtra sous la forme « p. 53–65 » (le champ bookpagination aurait pu être laissé vide, la pagination page étant celle par défaut). Dans une citation du style \cite[17]{key}, la postnote sera sous la forme « v. 17 ».

Les valeurs autorisées pour les champs pagination and bookpagination sont : page, column, line, verse, section, paragraph et article. La valeur « none » désactive tout préfixe devant l'information de page.

#### <span id="page-29-0"></span>**5.4.2 Présentation en sous-bibliographies**

En droit, il est d'usage de subdiviser une bibliographie selon certains critères. etc. Ceci est réalisable grace aux arguments passés à la commande \printbibliography, décrite précédemment.

Dans l'exemple ci-dessous, on souhaite divider un chapitre bibliographie en deux sections, l'une dédiée au droit français, l'autre au droit européen. Chaque section sera elle-même décomposée en paragraphes, contenant chacun un type de référence.

On commence par définier des titres de paragraphe pour chaque type d'entrée :

```
\defbibheading{lois}{\paragraphe{Lois}}
\defbibheading{rapports}{\paragraphe{Rapports officiels}}
...
```
L'attribution des références dans les deux sections majeures est effectuée à l'aide du champ keywords : toutes les entrées contenant le mot clé french seront imprimées dans la section française, celles contenant eu dans la section européenne :

```
\section{Droit interne}
\printbibliography[heading=lois,type=legislation,keyword=french]
\printbibliography[heading=rapports,type=report,keyword=french]
...
\section{Droit de l'Europe}
\printbibliography[heading=lois,type=legislation,keyword=eu]
\printbibliography[heading=rapports,type=report,keyword=eu]
...
```
#### **5.4.3 Groupes d'entrées**

Les groupe de références sont des entités pouvant être cités dans une seule citation et imprimé d'un seul bloc dans la bibliographie. Ils sont créés à l'aide du type spécial @set et du champ entryset, contenant une liste de clés de références préexistantes :

```
@Set{set1,
 entryset = {key1,key2,key3},
}
```
L'utilisation des groupes se prête particulièrement à la jurisprudence française : voir § [4](#page-13-0) pour un exemple concret d'utilisation.

Attention : il est nécessaire d'utiliser à la compilation le programme Biber en lieu et place de BibTeX pour bénéficier des groupes d'entrées.

#### <span id="page-30-0"></span>**5.4.4 Numéros de page dans les citations**

Si l'argument *(postnote)* d'une commande de citation est un numéro de page ou un intervalle de pages, le préfixe de pagination est généré (voir § [5.4.1.6](#page-28-0) sur la pagination). Voici quelques exemples de *(postnote)* reconnus comme des informations de pages :

```
\cite[25]{key}
\cite[vii]{key}
\cite[XIV]{key}
\cite[34--38]{key}
\cite[iv--x]{key}
\cite[185/86]{key}
\cite[XI \& XV]{key}
\cite[3, 5, 7]{key}
\text{cite}[vii--x; 5, 7]{key}
```
Si la postnote ne contient pas exactement une information purement numérique, elle est imprimée telle quelle. Aussi, il est possible d'écrire le préfixe de pagination manuellement :

#### \cite[p.~5]{key}

Il est possible de supprimer le préfixe de pagination référence par référence dans les citations, en affectant au champ pagination la valeur « none » ; voir § [5.4.1.6](#page-28-0) pour plsus de détails.

#### **5.4.5 Tri manuel des références bibliographiques**

Le classement des références bibliographiques actif par défaut dans le style bibliographique droit-fr est le classement nyt se fait d'abord par nom d'auteur, puis par date, enfin par titre.

Cependant, il s'avère que ce système de classement n'est pas le plus adapté dans certains cas.

Il est possible d'influer sur le classement automatique auteur/année/titre grâce au champ spécial presort dont la format attendu est une lettre alphabétique. Les entrées affublées de la valeur « a » seront imprimées en premier, celles ayant la valeur « z » en dernier. Ce tri peut être affiné en utilisant un deuxième caractère : la valeur « aa » est imprimée en premier, suivi de « ab », « ac », etc. Les entrées dont le champ presort est laissé vide sont implicitement classées à la valeur « mm ».

Prenons un exemple concret de 3 entrées ref1, ref1 etref3, que l'on souhaite afficher dans cet ordre dans la bibliographie, quels que sont leur auteur, titre et année. Le champ presort peut être utilisé comme suit :

```
@Book{ref1,
 presort = {a},
 ...
}
@Book{ref2,
 present = {b},...
}
@Book{ref3,
 % champ presort indefini => valeur implicite "m"
  ...
}
```
Le tri manuel des références est particulièrement adapté aux références jurisprudentielles, que l'on classe généralement par importance de juridiction. On définira alors une valeur explicite au champ presort des entrées de type @jurisdiction.